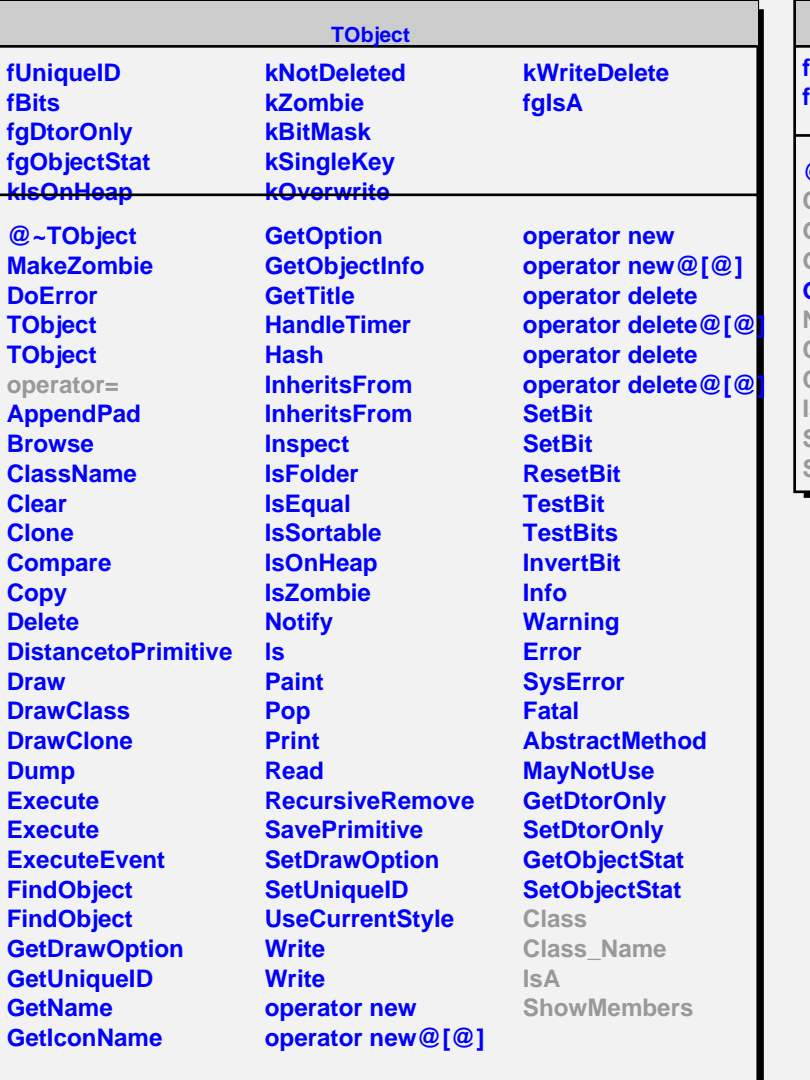

## **TSQLResult**

**fRowCount fgIsA**

## **@~TSQLResult Close GetFieldCount GetFieldName GetRowCount Next Class Class\_Name IsA**

**ShowMembers Streamer**

## **TTreeResult fColumnCount fFields fResult fNextRow fgIsA @~TTreeResult IsValid AddField AddRow TTreeResult TTreeResult Close GetFieldCount GetFieldName GetRows Next Class**

**Class\_Name IsA**

**ShowMembers Streamer**

**StreamerNVirtual**